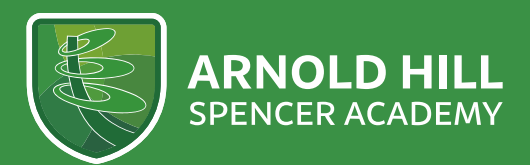

❝**Be Inspired & Achieve Together**❞

19th April 2022

Dear Parent/Carer

Re: Year 8 Parents' Evening, Thursday 28th April 2022

I would like to invite you to attend the Year 8 Parents' Evening on **Thursday 28th April 2022** between **4:00pm and 7:00pm.** This is an important evening and we hope that you can attend.

After very positive feedback from parents, we have decided to stay with an online delivery method and use school cloud to deliver the evening. The system allows you to choose your own appointment times with teachers and hold the meetings virtually. As with previous progress evenings, each appointment will last a maximum of 5 minutes and will enable you to discuss the recent progress review.

Please only book appointments with teachers whom you have a discussion with and that teach your child.

It is suggested that you may wish to leave a 5-minute gap between appointments, or between every couple of appointments, to allow you and your child to have a chance to discuss the points raised. This will allow you and the teacher to move on to the next appointment on time. The teacher does not have control of this and is unable to extend any conversations.

Appointments can be made from **Tuesday 19th April and will close at 3:00pm on Tuesday 26th April 2022.** Please visit [https://ArnoldHillAcademy.schoolcloud.co.uk/](https://arnoldhillacademy.schoolcloud.co.uk/) to book appointments. I have included a short guide on how to book appointments with this letter. Furthermore, a video and step-by-step instructions can be found here:

## **Booking appointments:**

<https://drive.google.com/drive/folders/1Zh0Ze1s0sdUHsqkoozMec7DkwBwJXGC5?usp=sharing>

## **Attending appointments:**

<https://drive.google.com/drive/folders/168JyK8T4gmnKhFFf0CaXbTuFauEqpKdi?usp=sharing>

Lastly, a polite reminder that, as with all communication between school and parents, there should be a professional code of conduct adhered to and none of these virtual appointments should be recorded or photos taken. The evening is to discuss student progress in subjects.

Should you need any further assistance in regards to devices or Wi-Fi, please contact [tara.box@arnoldhillacademy.co.uk](mailto:tara.box@arnoldhillacademy.co.uk) 

Should you need support to log on - please email [login.synergy@arnoldhillspencer.com](mailto:login.synergy@arnoldhillspencer.com)

Yours faithfully

Ms V Allen Head of Year 8 [Victoria.allen@arnoldhillacademy.co.uk](mailto:Victoria.allen@arnoldhillacademy.co.uk)

**CADEMIES TRUST** 

## **Parents' Guide for Booking Appointments**

[https://ArnoldHillAcademy.schoolcloud.co.uk/](https://arnoldhillacademy.schoolcloud.co.uk/)

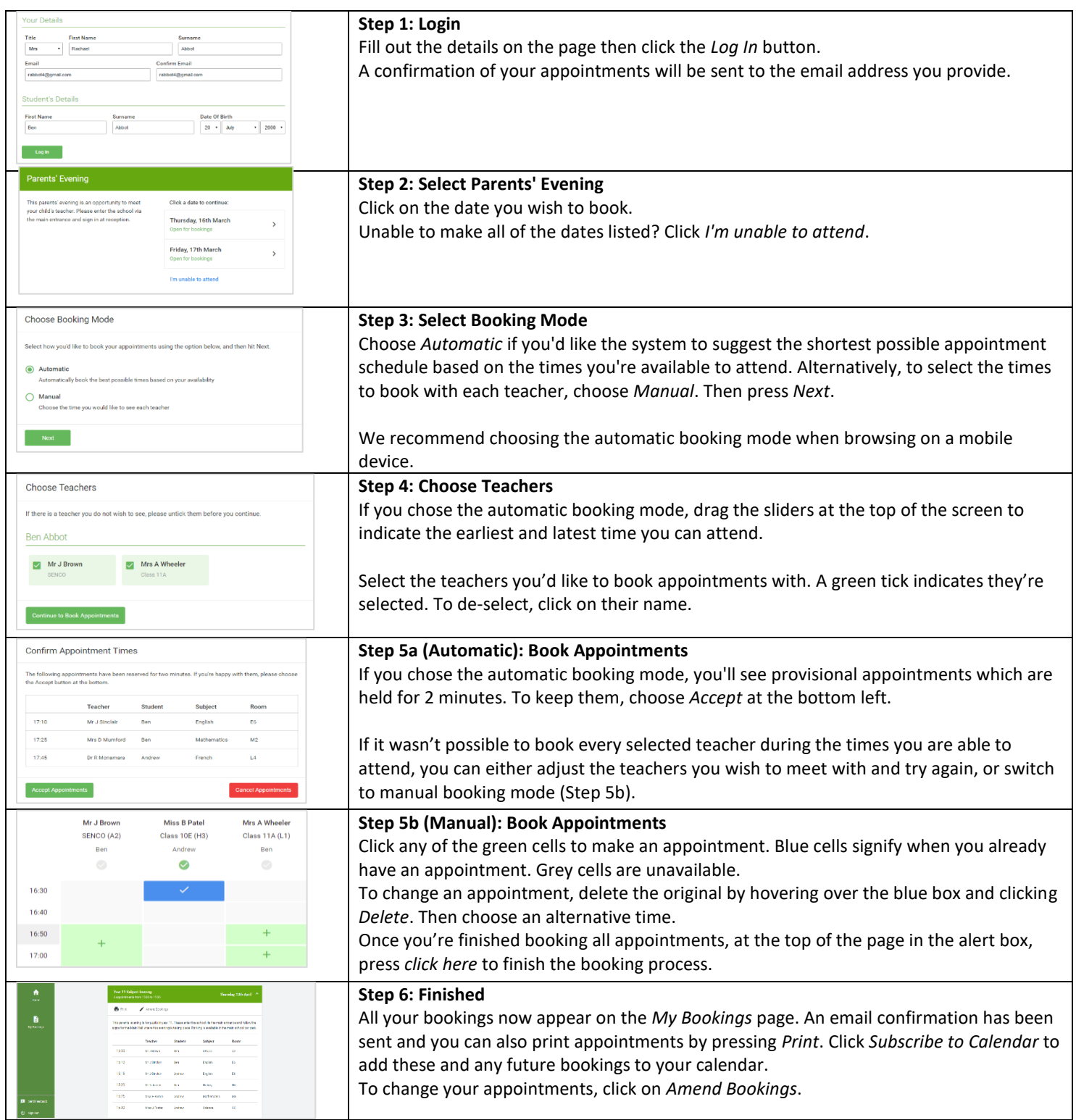